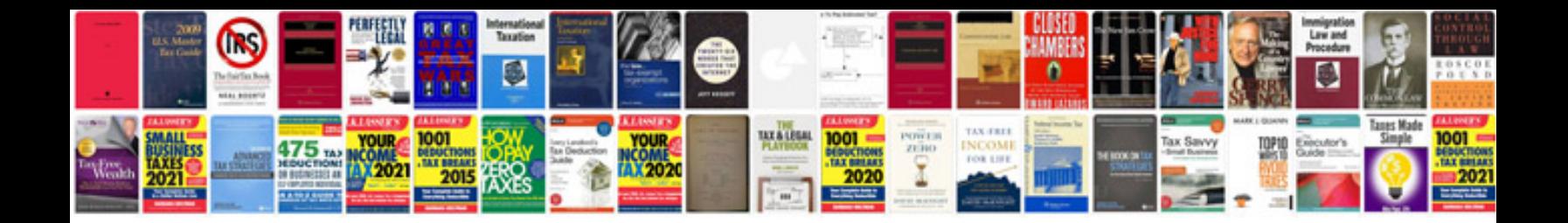

**Accounting documents examples**

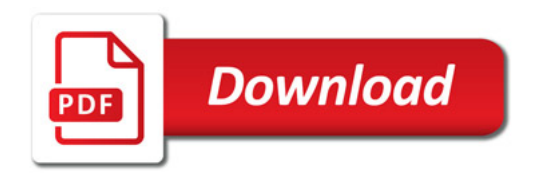

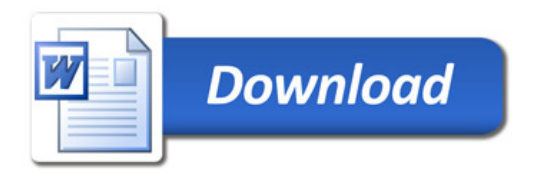